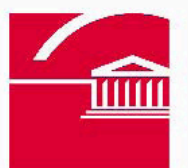

**Personal Learning Network 2010** 

**State Library** of Victoria

# **Week 6 – Learning and Teaching Tools 2**

Further information from the State Library of Victoria

**Digital Learning Objects and Virtual Excursions**  SLV objects on FUSE and a visit to *Mirror of the World* 

## **SLV objects on FUSE**

The State Library of Victoria has a number of Digital Learning Objects linked through the FUSE portal fuse.education.vic.gov.au/pages/Teacher.aspx and even more that are in the process of being uploaded.

Some highlights include:

- **Bright Visions** (resource ID: 2N4LEN) A collection of 10 primary sources from the early years of the Victorian gold rushes. Includes high resolution images, preview document and lesson content files.
- **Burke and Wills:** *terra incognita* (resource ID: XB2E9R) This education resource offers great opportunities for students to become familiar with this key event in Australia's history while looking at the broader themes of exploration, planning and preparation, cultural difference, survival and the legacy of the Expedition.
- **Medieval Manuscripts** (resource ID: 8NNXM3) This education resource is designed to help you, the teacher, to enhance your teaching of medieval society and culture, particularly in relation to medieval manuscript books.
- **21 Lines of Shakespeare** (resource ID: UG99WK) A fun and interesting way to engage upper-secondary students with the language, drama and humour of Shakespeare, this resource presents four video clips of different performances (by the same actors) of an extract from Act III, Scene ii of Hamlet.

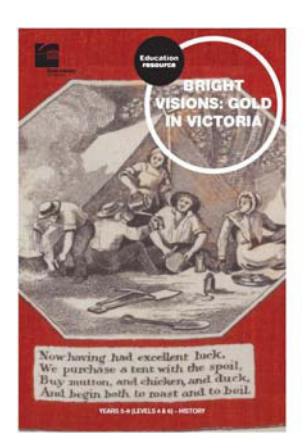

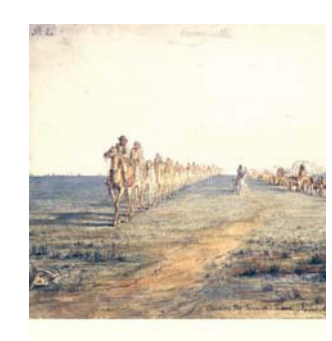

Burke and Wills: terra incognita Level 4 (Years 5 & 6)

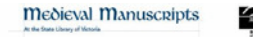

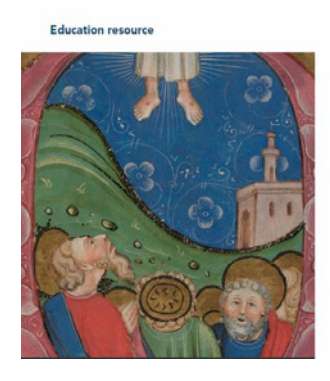

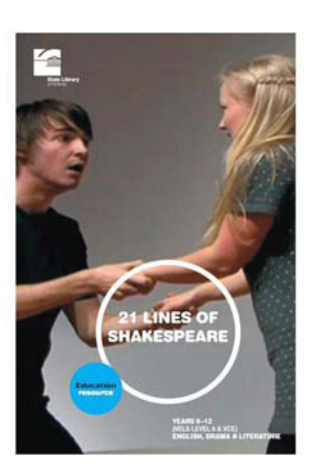

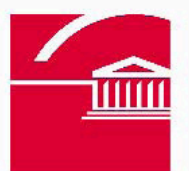

**State Library** of Victoria

## **A Virtual Excursion**

If you would like your students to see beautiful and rare manuscripts and printed books up close but are unable to come into the State Library of Victoria, why not organise a virtual excursion to *Mirror of the World: books and ideas*?

Simply get the students to log on to mirroroftheworld.com.au and explore the items that have been digitised from our onsite exhibition.

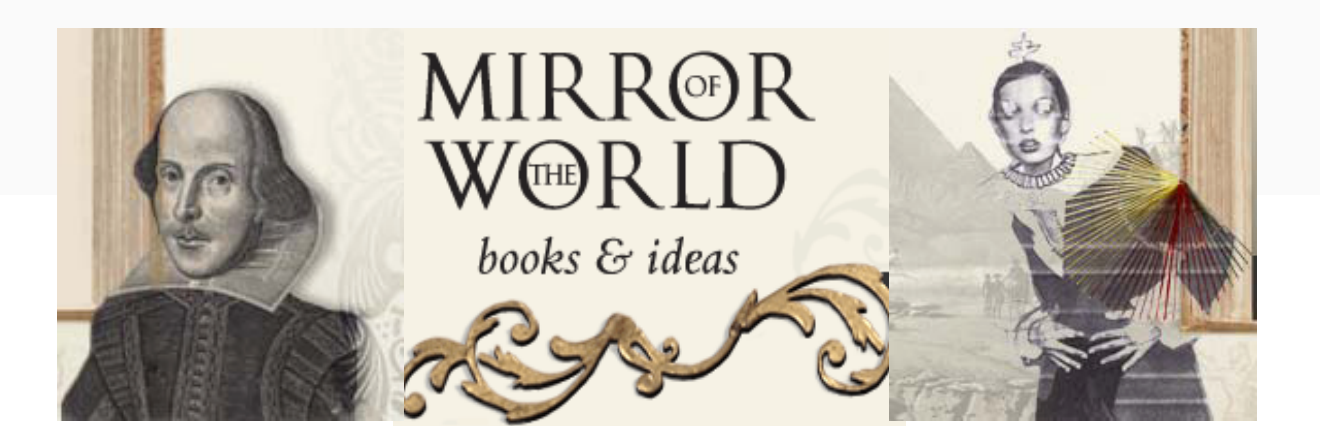

Much like the onsite exhibition, the online exhibition is organised into four main sections:

- Inspiration
- Imagination
- Exploration
- Innovation

The website contains a number of interactive features including: Zoom & Pan, Peel and Reveal and Spin the Object. You could ask students to view the exhibition on individual computers, in small groups, or as a whole class using an interactive whiteboard or data projector.

You will find teacher notes and activities linked at the bottom of each section under Teach & Learn mirroroftheworld.com.au/teach\_and\_learn/index.php.

These Teach & Learn notes are able to be downloaded as PDFs and contain a list of links to VELS. Some examples of activities that have been adapted from these materials are listed on the following pages.

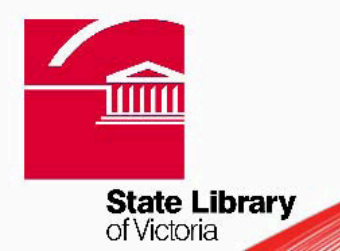

## **1. Inspiration** (Yr 7-8)

#### **Get interactive!**

To see some examples of vellum up close, have a look at *De Musica, Antiphonarium* and the *Book of Hours* which you'll find in the Manuscripts section of the Mirror of the World website. Read about how and why these manuscripts were created, and who worked on them. mirroroftheworld.com.au/inspiration/manuscripts/index.php

You'll notice that on the left-hand side of the manuscripts pages are Zoom & Pan and Gallery of Images links. Follow these links to zoom right in and have a close look at the manuscripts. Notice the texture of the vellum. Look at the fine details and colours. Think for a moment about all the effort, time and craftsmanship that went into their production.

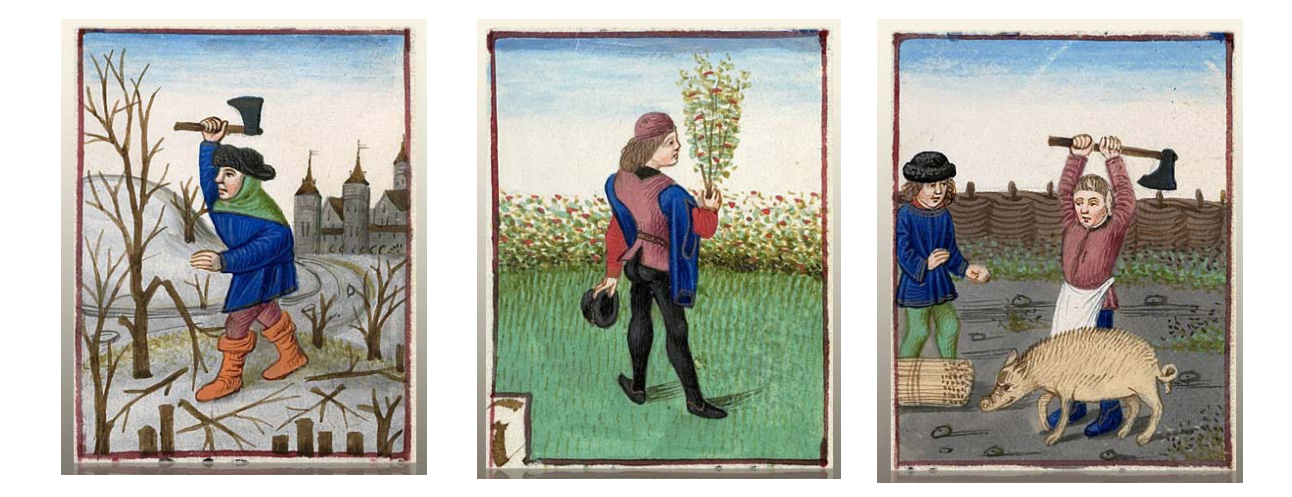

### **Think about:**

- Look at the colours used in *De Musica*. Where do you think the scribe got these coloured pigments from?
- How can you tell that the *Antiphonarium* is a choir book? How is it different from the music texts of today?
- What sorts of activities are being shown on the calendar pages of the *Book of Hours (Use of York)*? Look at the months listed at the bottom of the page – they are in Latin. Are any the same as in English?

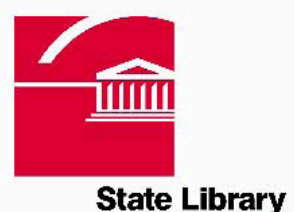

of Victoria

## **2. Imagination** (Yr 3-8)

#### **Get interactive!**

Go to the Comics section in the Mirror of the World website. Have a look at the comic book titles, looking carefully at the characteristics of superhero. mirroroftheworld.com.au/imagination/pop\_culture/comics/index.php

Now write down some interesting facts about the comic book characters shown.

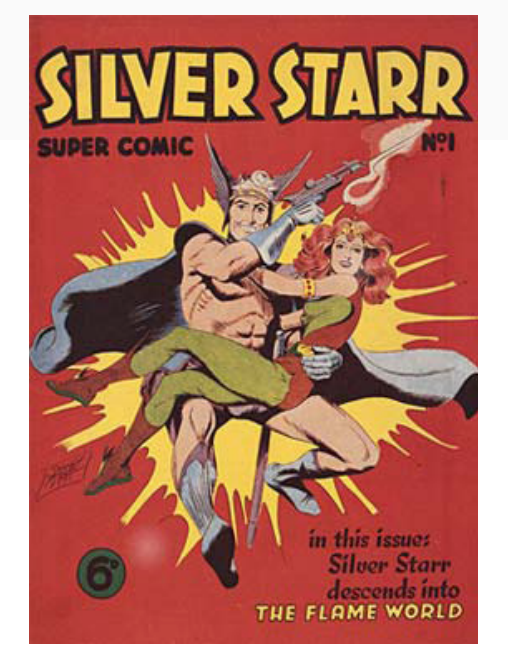

 *Silver Starr Super Comic* No 1 *The Raven* No 4 Stanley Pitt **Paul Wheelan**<br>1949 1962 1949 1962

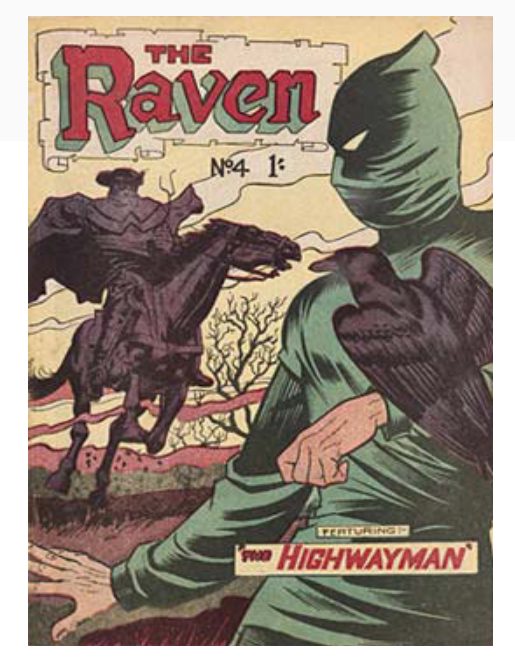

### **Think about:**

- Do they have common features and/or elements such as clothing, body shapes, colours?
- What do they look like? What do they do? Do they have special powers or unique personality traits? What are they?

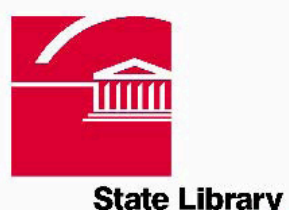

of Victoria

**3. Exploration** (Yr 7-8)

#### **The first atlas**

Abraham Ortel, or 'Ortelius', was a cartographer (map maker) from the city of Antwerp in Belgium. He created the first real modern atlas, which brought together maps of most of the known world at that time. It was very successful, and sold over 7,300 copies in 42 years. The reason that his atlas was so popular was that for the

#### **Get interactive!**

Have a look at Ortelius' map in detail using the Zoom & Pan interactive link at the Mirror of the World website:

mirroroftheworld.com.au/exploration/venturing\_out/theatrum/online.php

Notice how his maps differ to the maps in atlases that we have today. Have a closer look at the bottom half of the map. What do you notice about the big stretch of land? How accurate do you think it was?

Not all of the maps and details are correct, but Ortelius used the most up-to-date maps of his time. For example, Australia had not been mapped in 1574. On Ortelius' map we can see a massive continent in the south called '*Terra Australis Incognita*' – which means 'unknown southern land' in Latin.

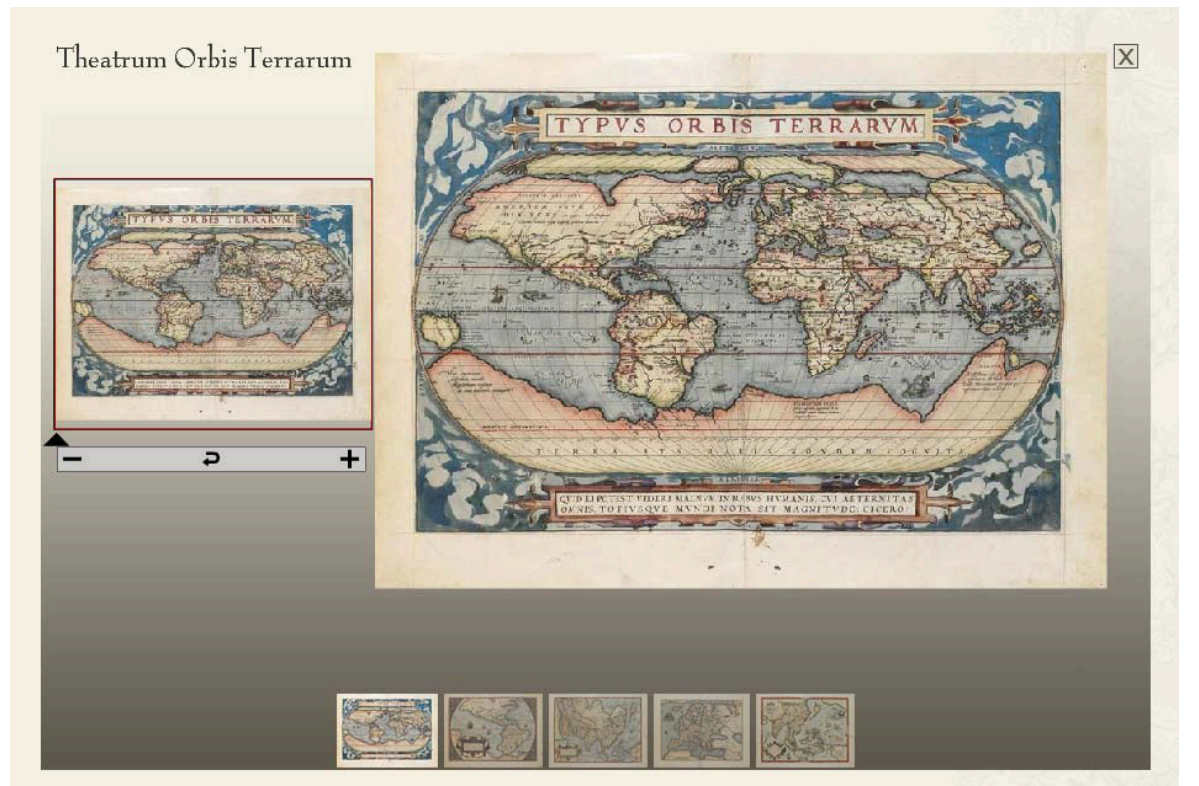

Zoom and Pan on pages from the Ortelius Atlas

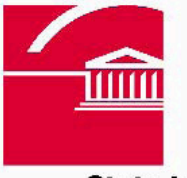

**State Library** of Victoria

#### **Think about:**

- Why was Ortelius' atlas such a success?
- Look at the four maps which parts of the world do they show?
- Which Asian countries do you recognise on Ortelius' map?

## **4. Innovation** (Yr 3-8)

#### **Get interactive!**

Go to the section on the Mirror of the website called Craftsmanship where you can look at a selection of beautiful book cover designs, marbling and binding.

Follow the Zoom & Pan and Rotate & Zoom links to explore in more detail the art and craftsmanship that has gone into making them. Be inspired, be innovative and allow your imagination to guide you.

mirroroftheworld.com.au/innovation/craftsmanship/index.php

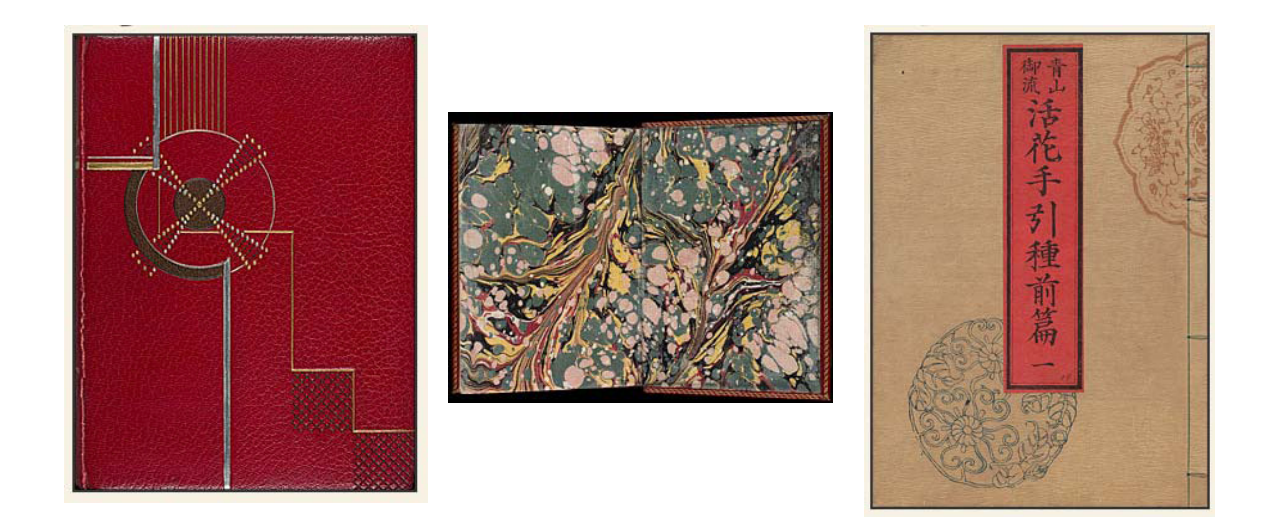

#### **Think about:**

- What materials have been used to make these book covers? Would there be any special tools involved in using these materials?
- Look at the colours that have been used which colours are used to represent royalty?